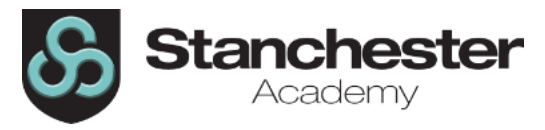

## **Curriculum Sequencing Overview – Business and Digital Skills Year 9 (BDS)**

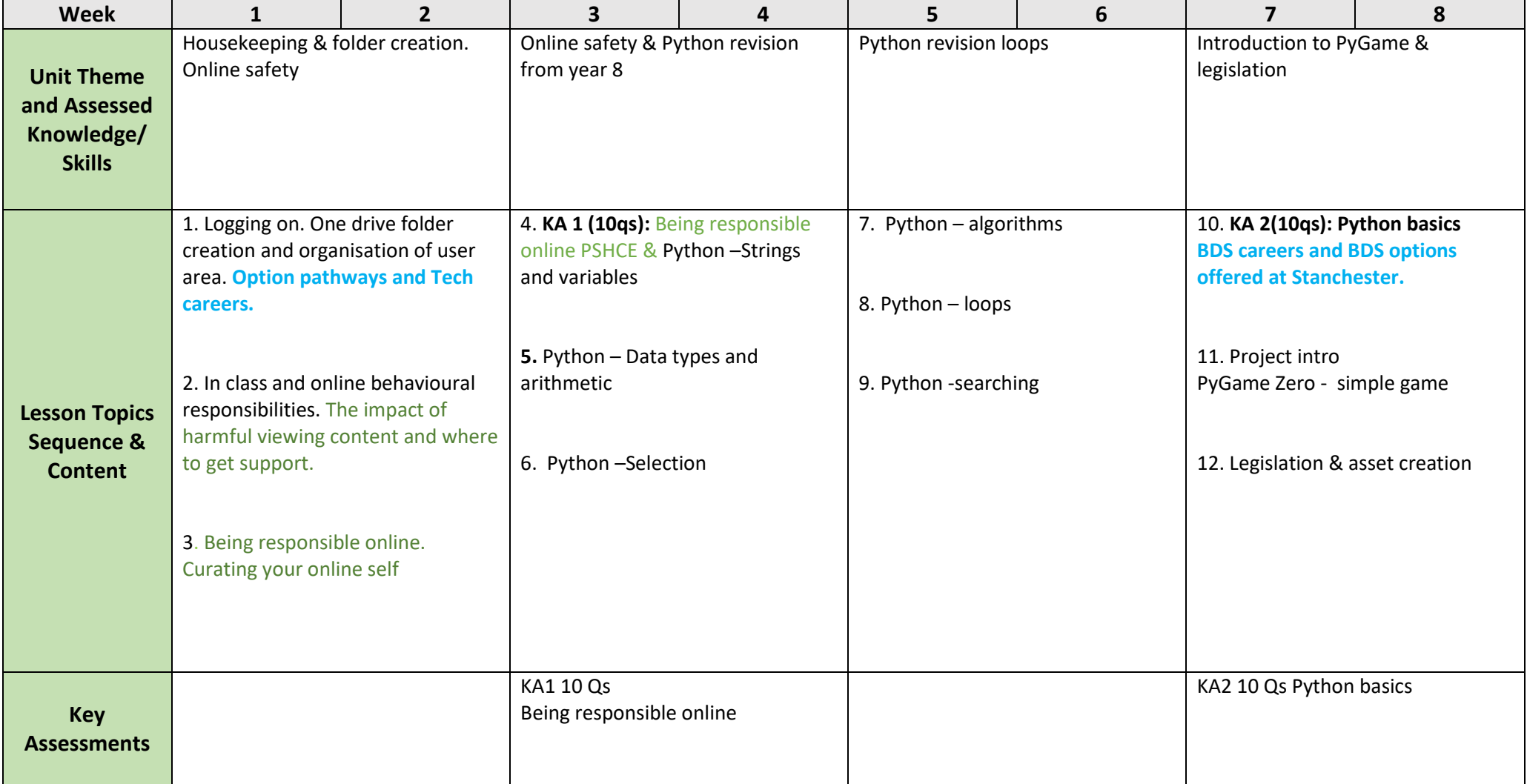

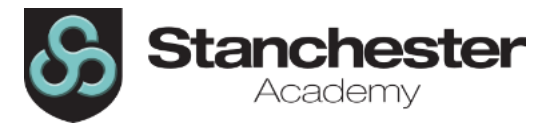

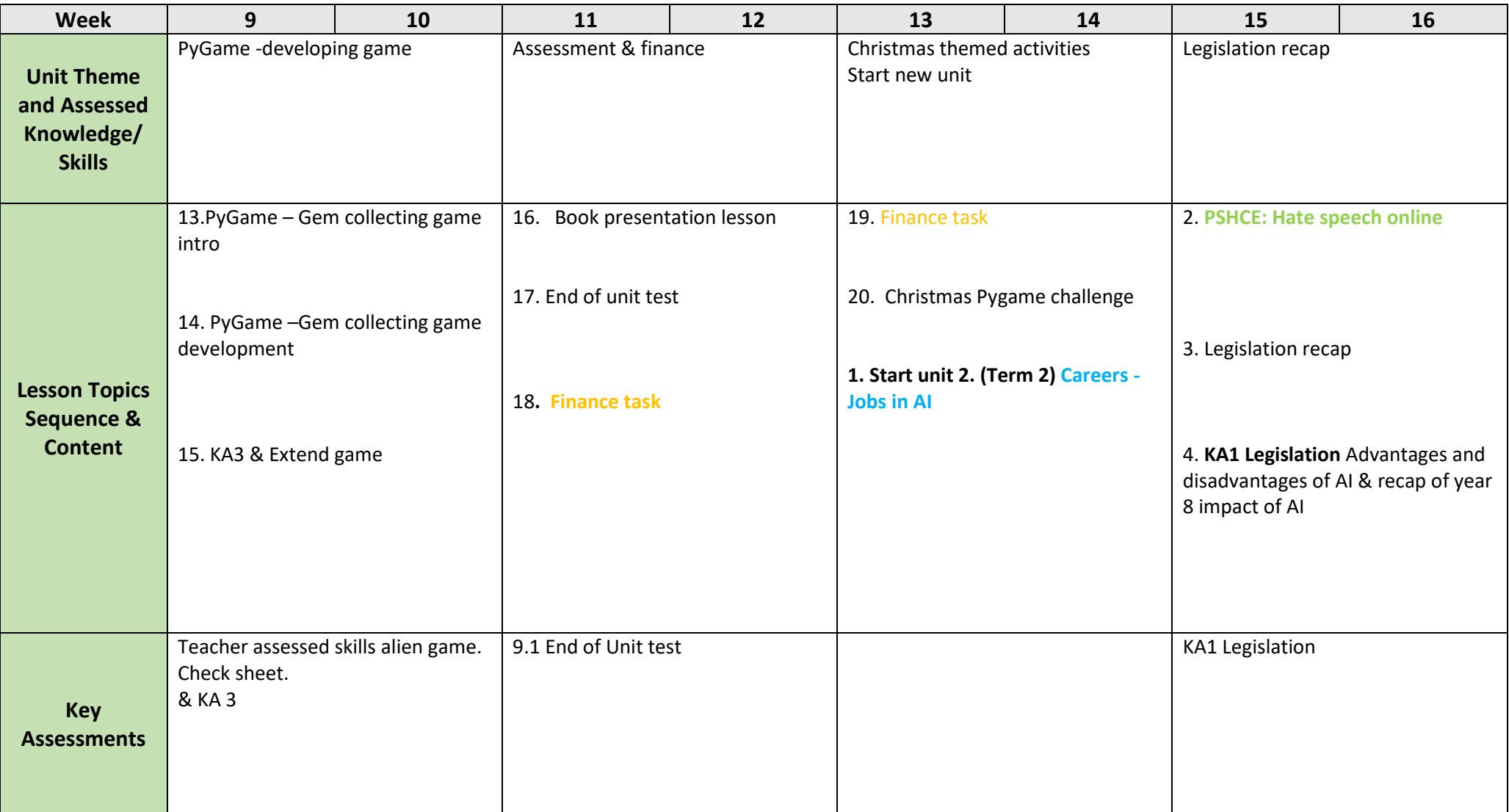

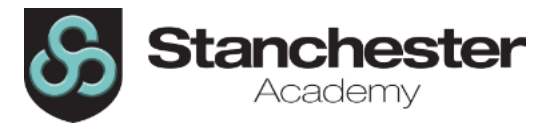

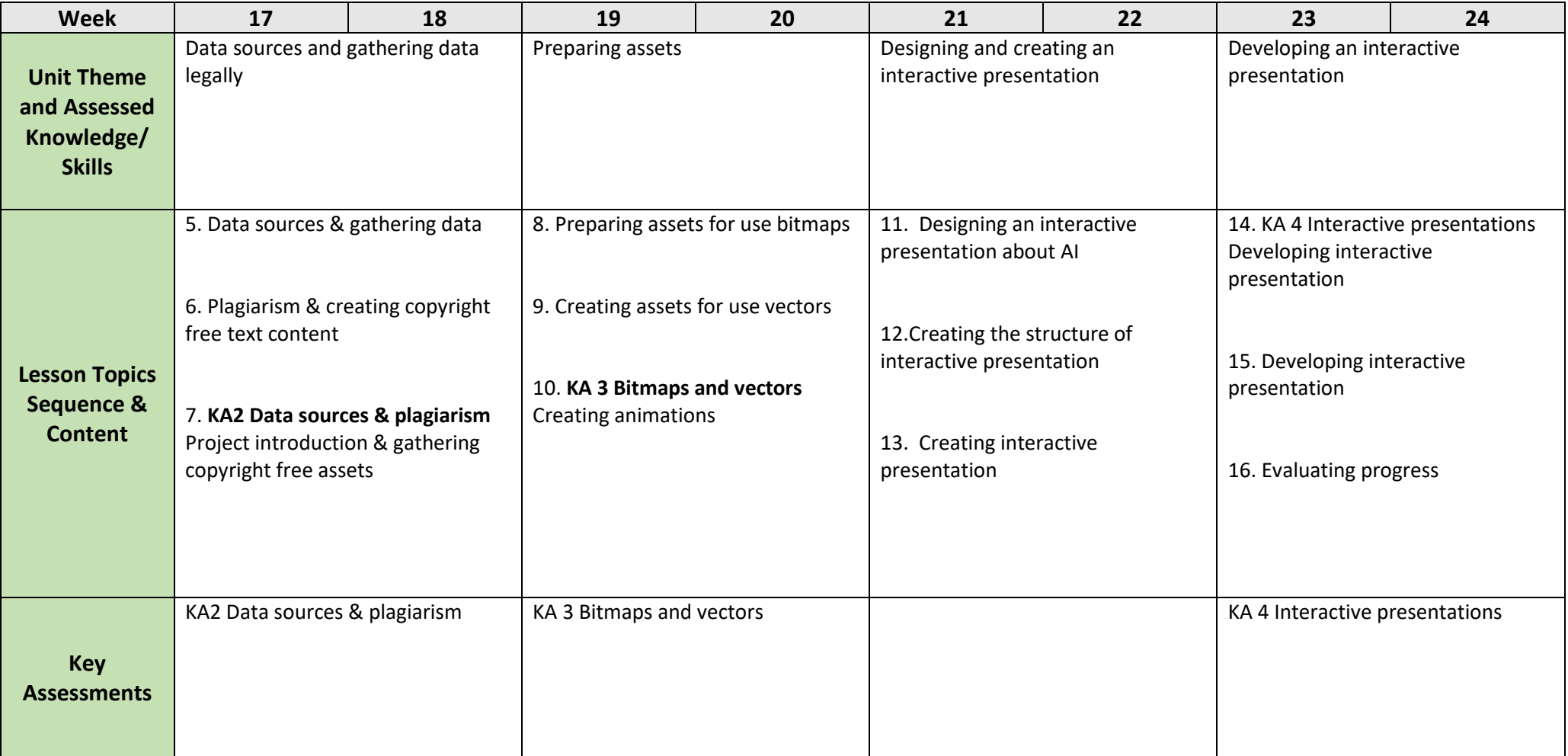

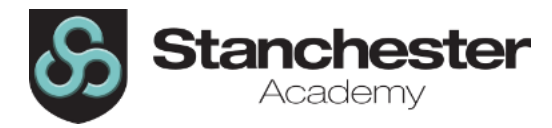

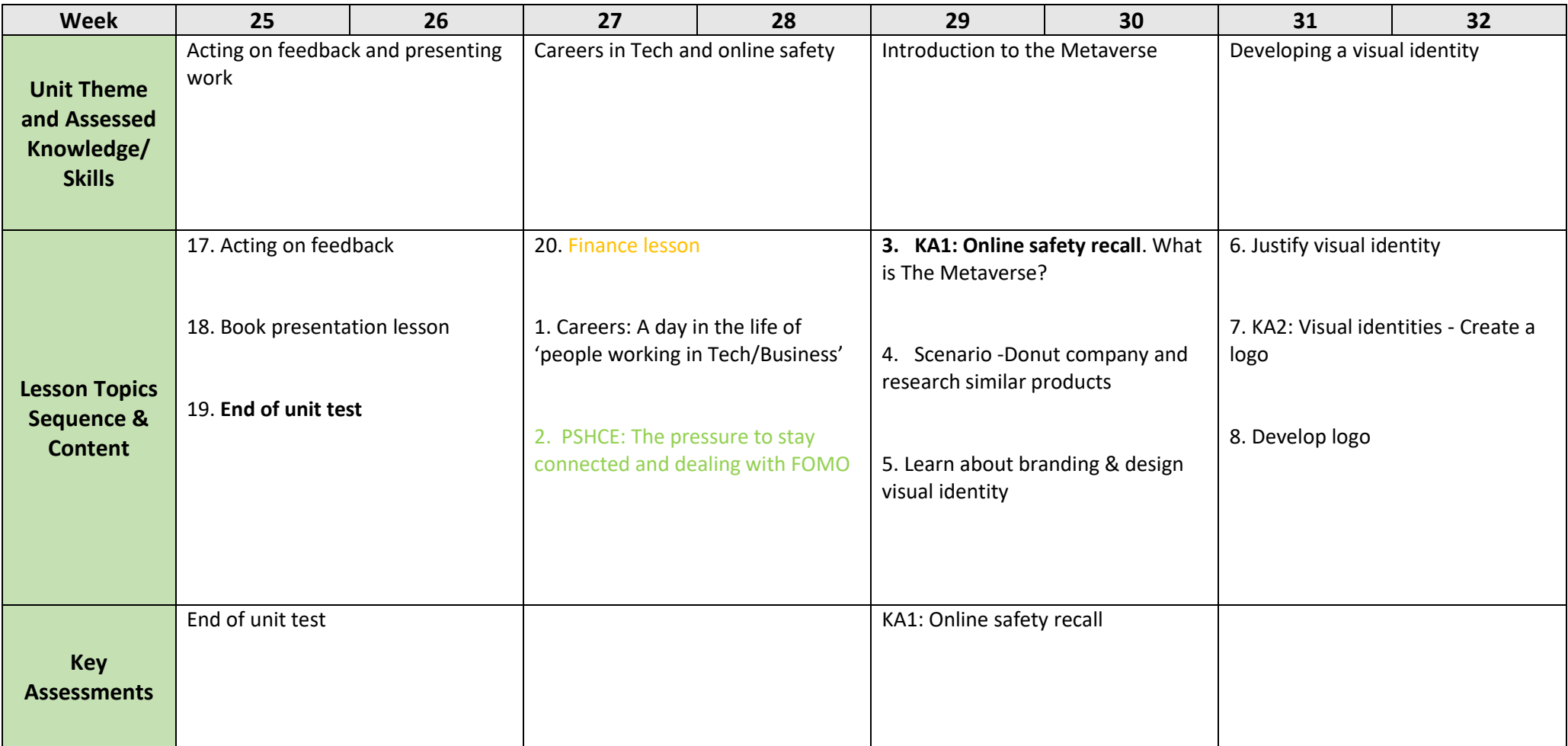

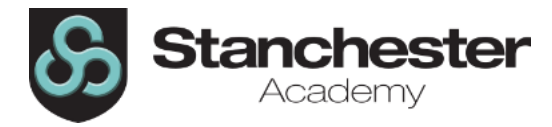

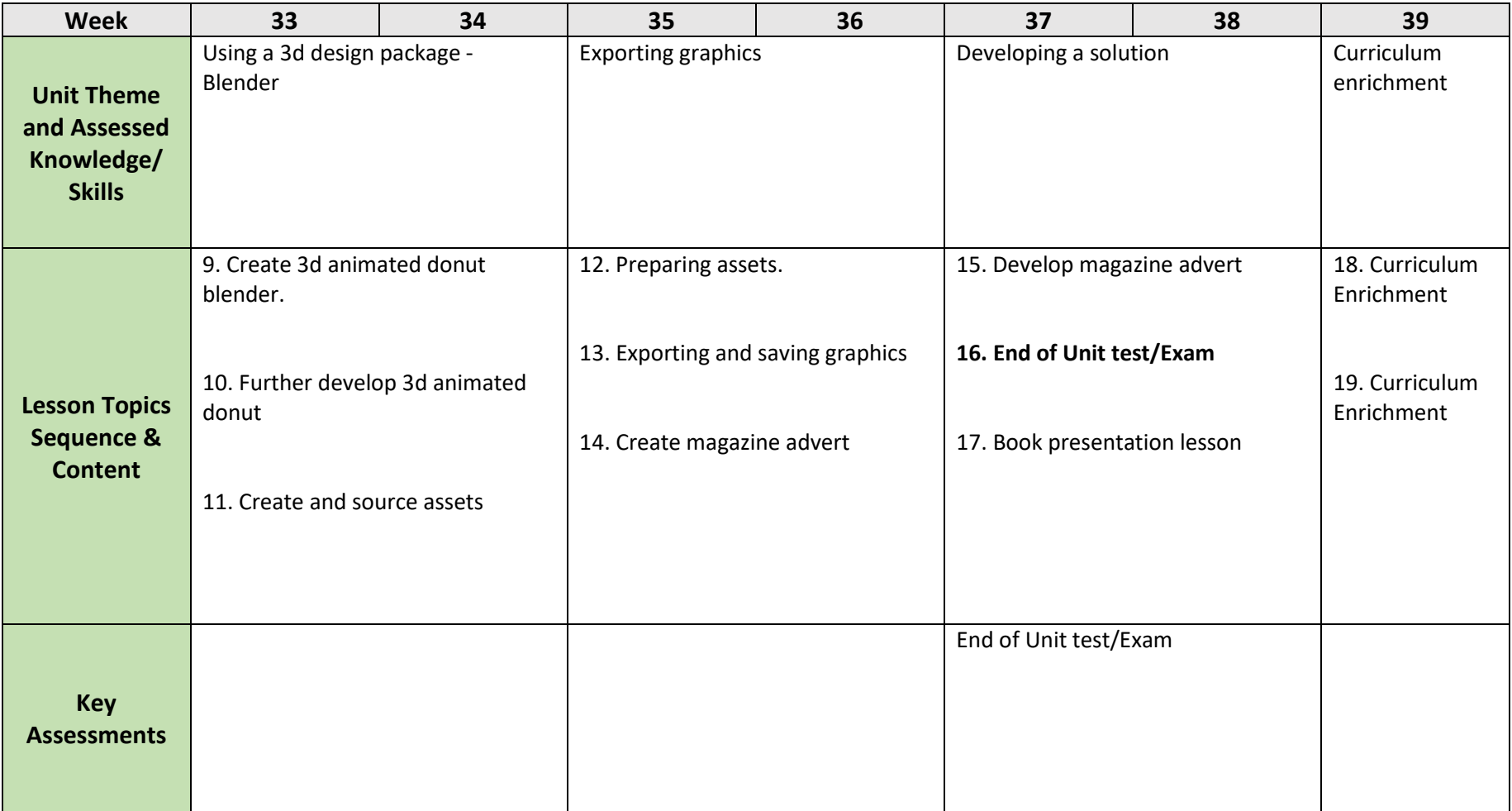